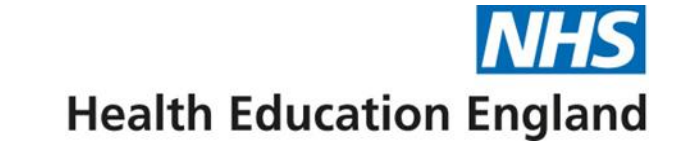

# **Digital frameworks operational guides and videos**

Resource Locator

**Clinical Centre Manager Administrator**

November 2022

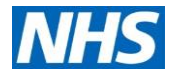

#### **I need help with…..**

#### **[Introductory presentations to the Digital IV Therapy Passport](#page-2-0)**

<span id="page-1-0"></span>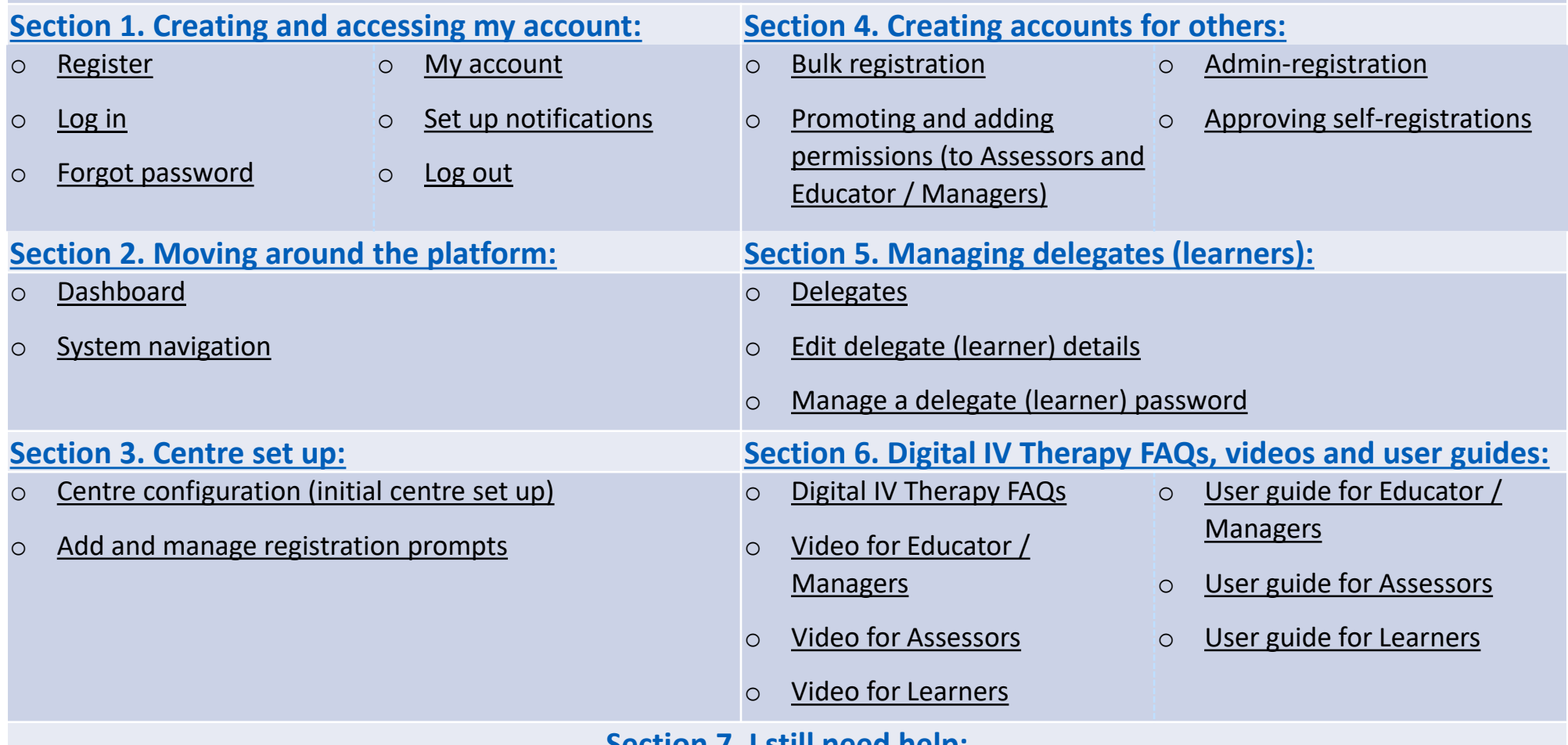

**[Section 7. I still need help:](#page-12-0)**

o [Accessing support and using the Ticket System](#page-12-0)

# <span id="page-2-0"></span>**Introductory presentations to the Digital IV Therapy Passport**

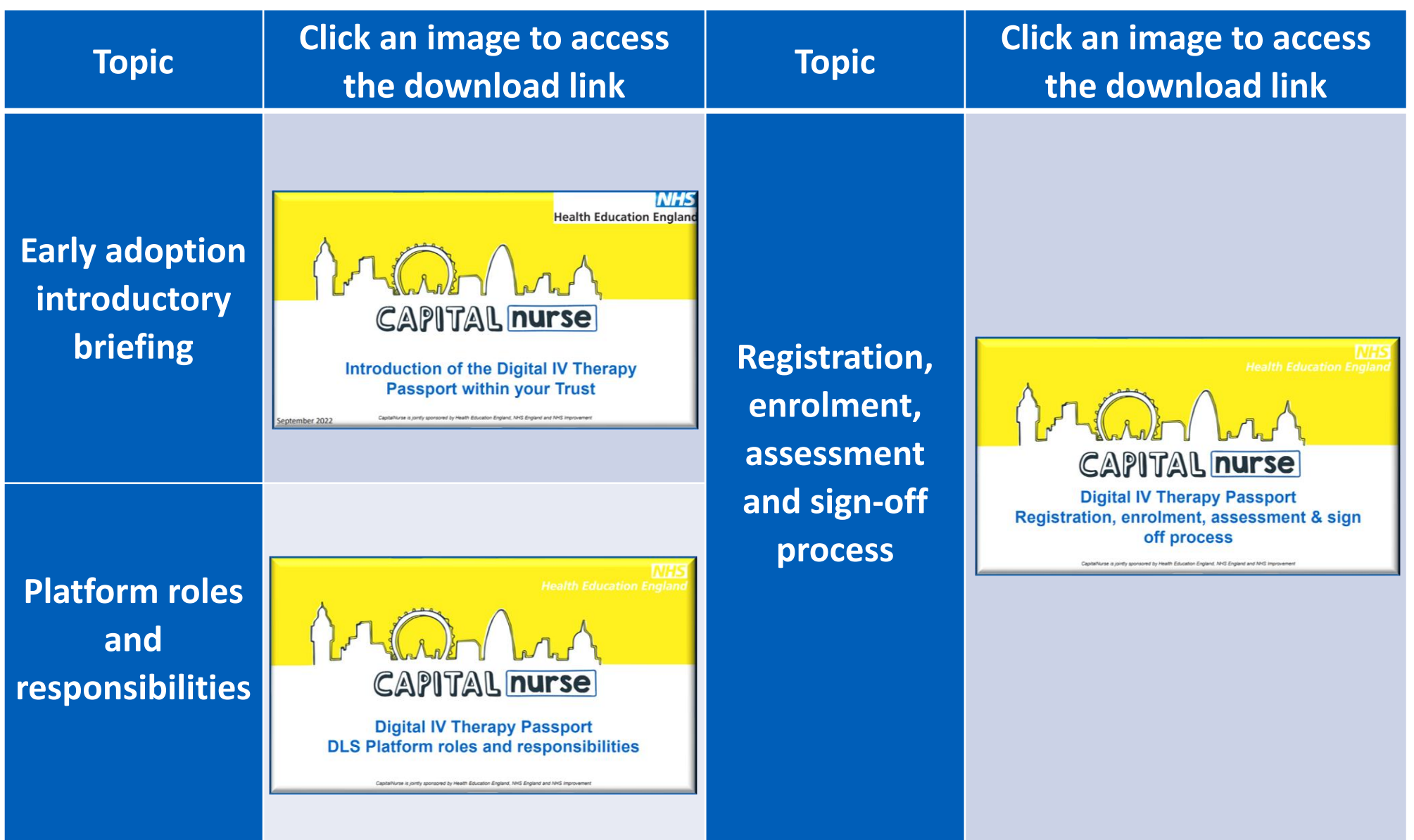

[Back to main menu](#page-1-0)

3 Back to main menu Need support? Raise a Tracking System support ticket

**NHS** 

## <span id="page-3-0"></span>**Section 1. Creating and accessing my account:**

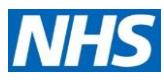

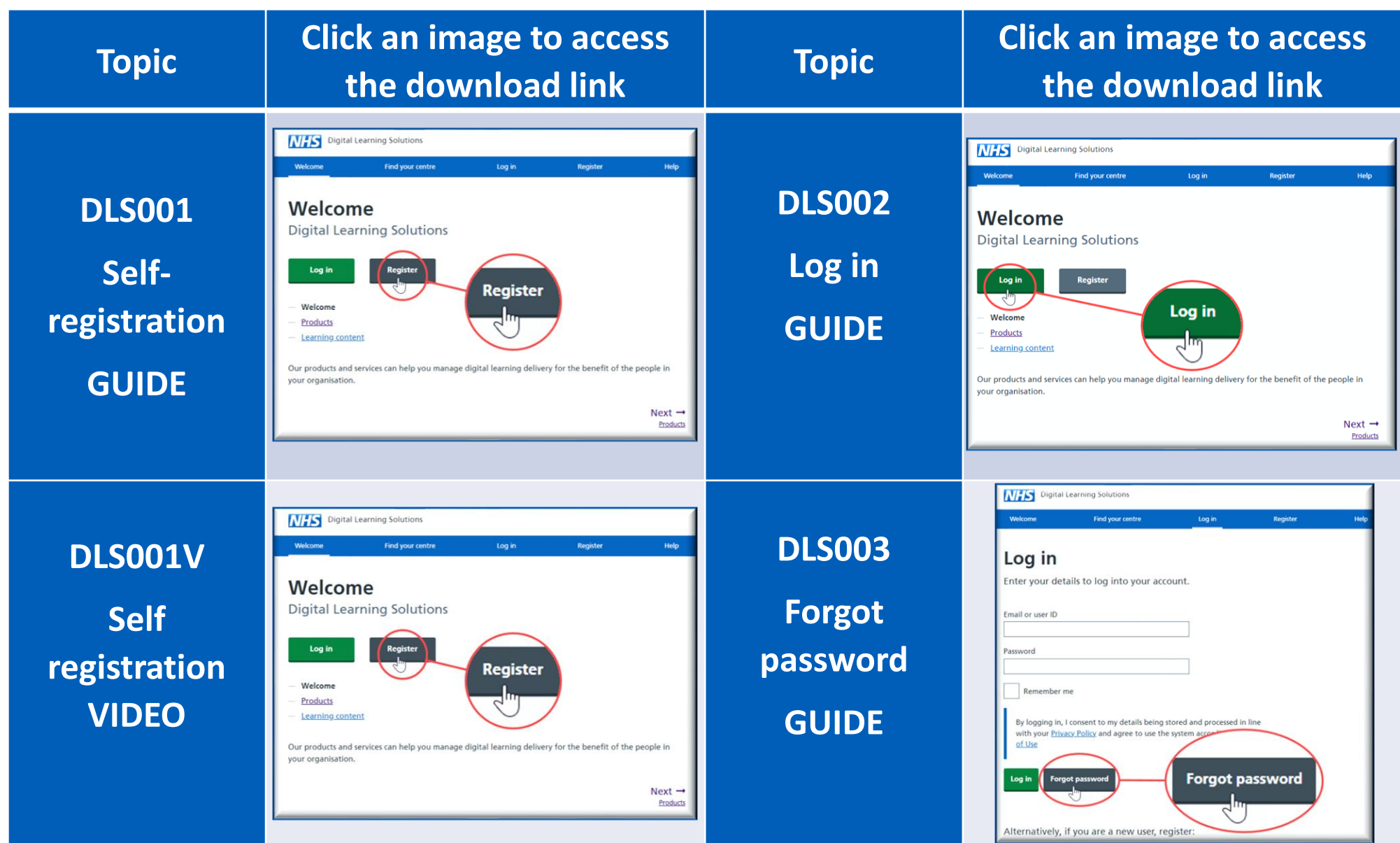

## <span id="page-4-0"></span>**Section 1. Creating and accessing my account:**

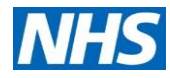

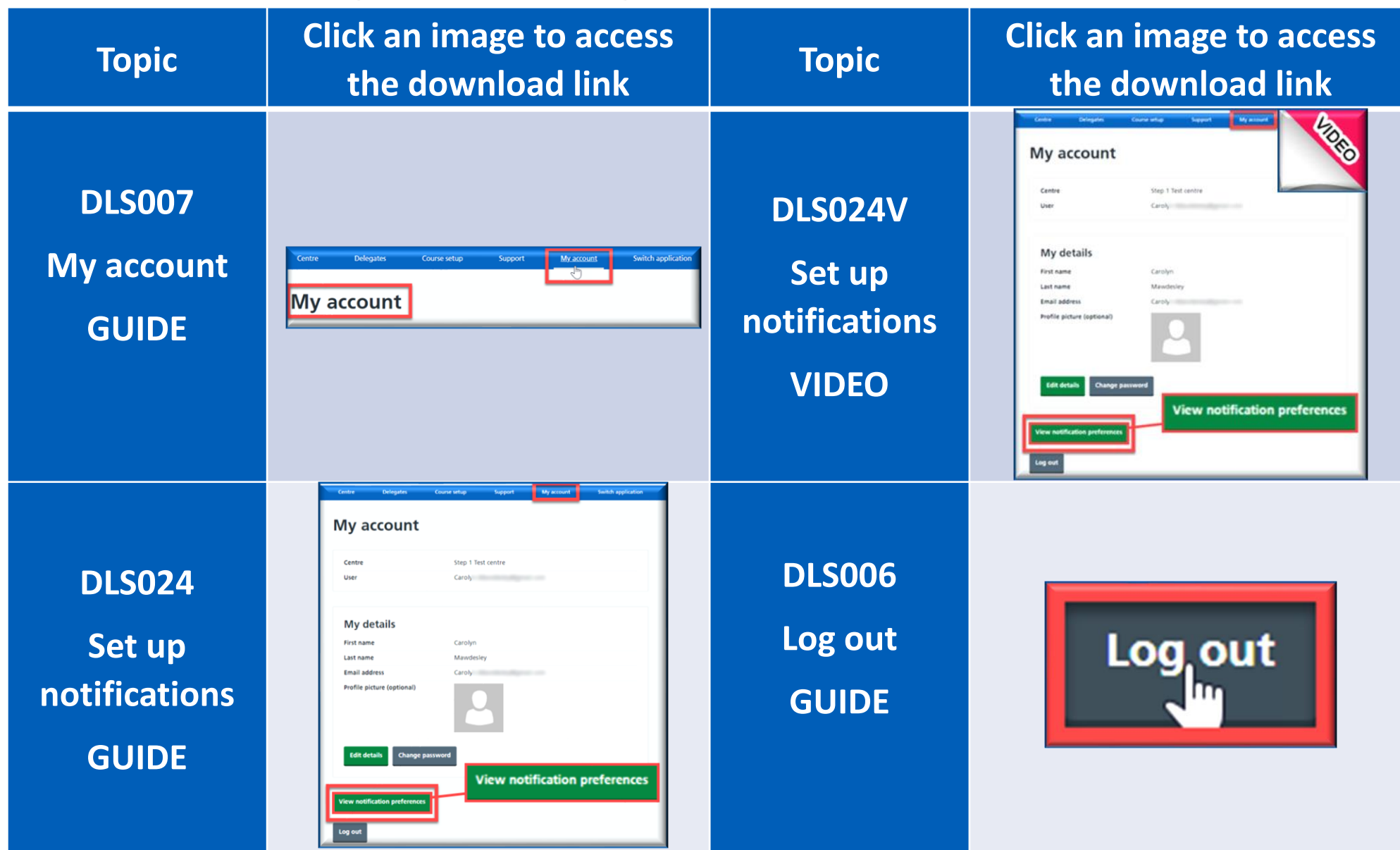

[Back to main menu](#page-1-0)

5 Back to main menu | Need support? Raise a Tracking System support ticket

# <span id="page-5-0"></span>**Section 2. Moving around the platform:**

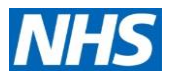

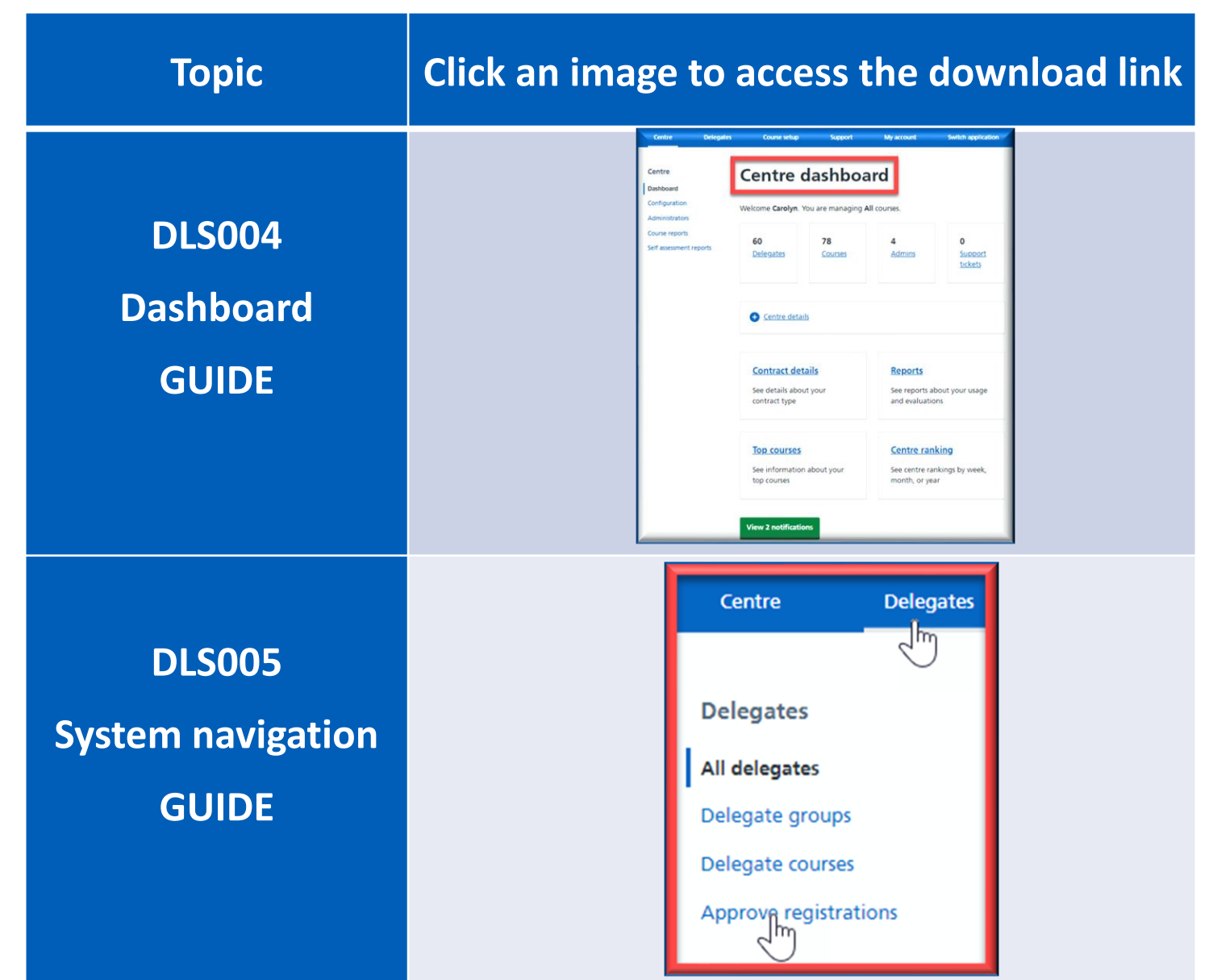

[Back to main menu](#page-1-0)

6 Back to main menu Need support? Raise a Tracking System support ticket

### <span id="page-6-0"></span>**Section 3. Centre set up:**

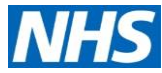

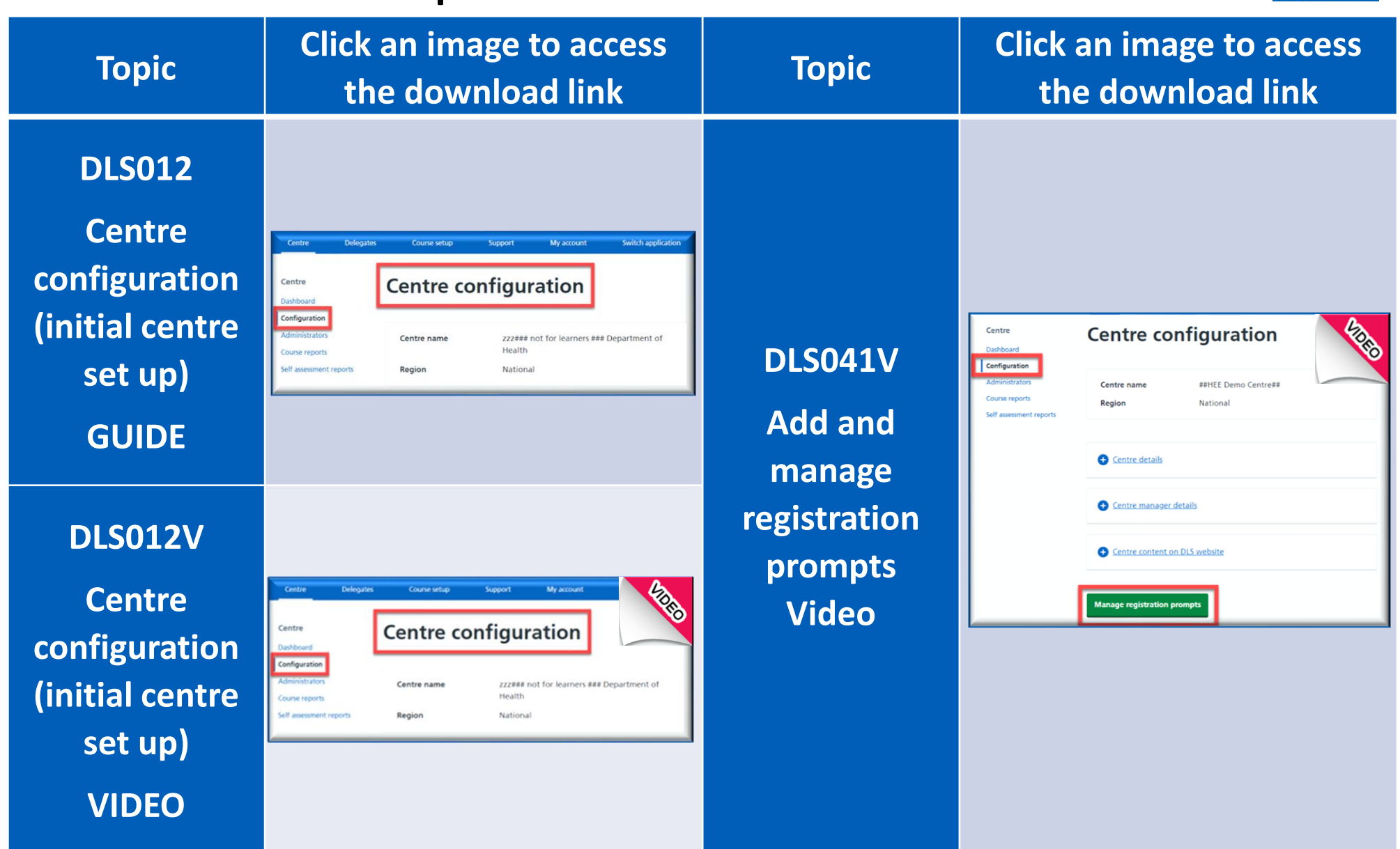

[Back to main menu](#page-1-0)

# <span id="page-7-0"></span>**Section 4. Creating accounts for others:**

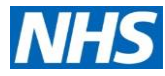

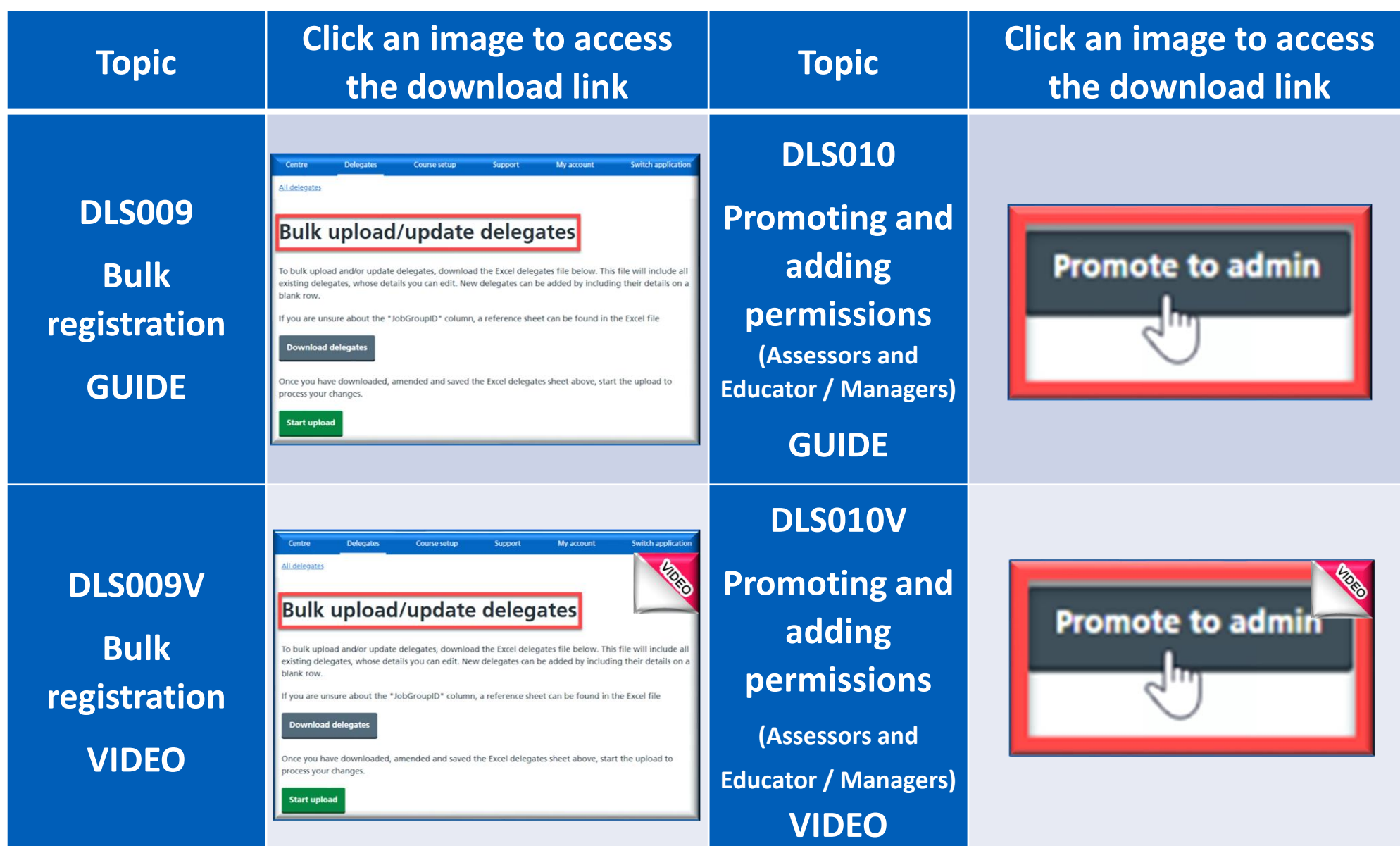

[Back to main menu](#page-1-0)

8 Back to main menu Need support? Raise a Tracking System support ticket

## <span id="page-8-0"></span>**Section 4. Creating accounts for others:**

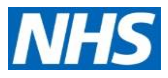

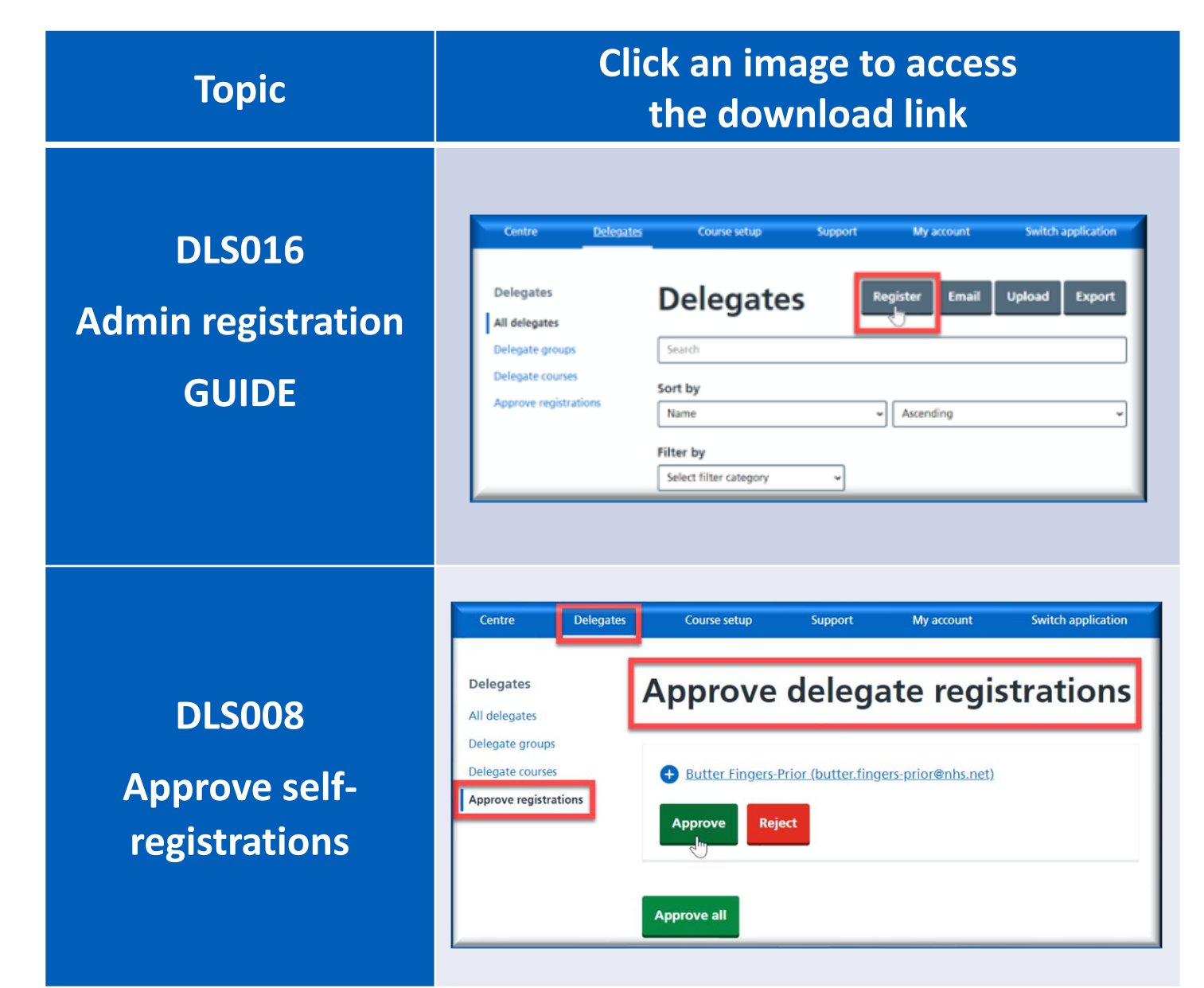

[Back to main menu](#page-1-0)

9 Back to main menu Need support? Raise a Tracking System support ticket

# <span id="page-9-0"></span>**Section 5. Managing delegates (learners):**

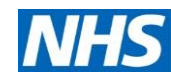

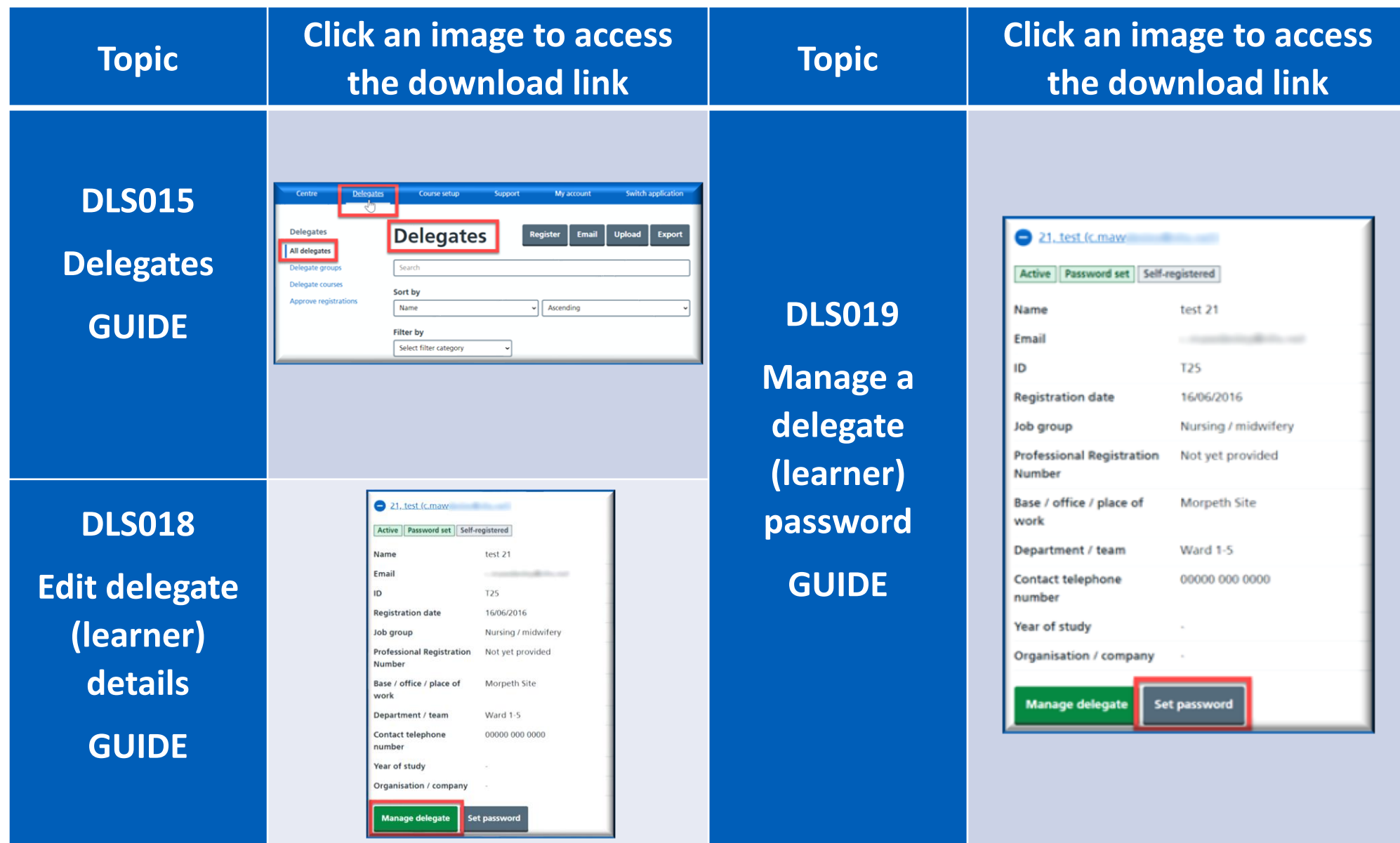

#### 10 [Back to main menu](#page-1-0)

# <span id="page-10-0"></span>**Section 6. Digital IV Therapy FAQs, videos and user guides:**

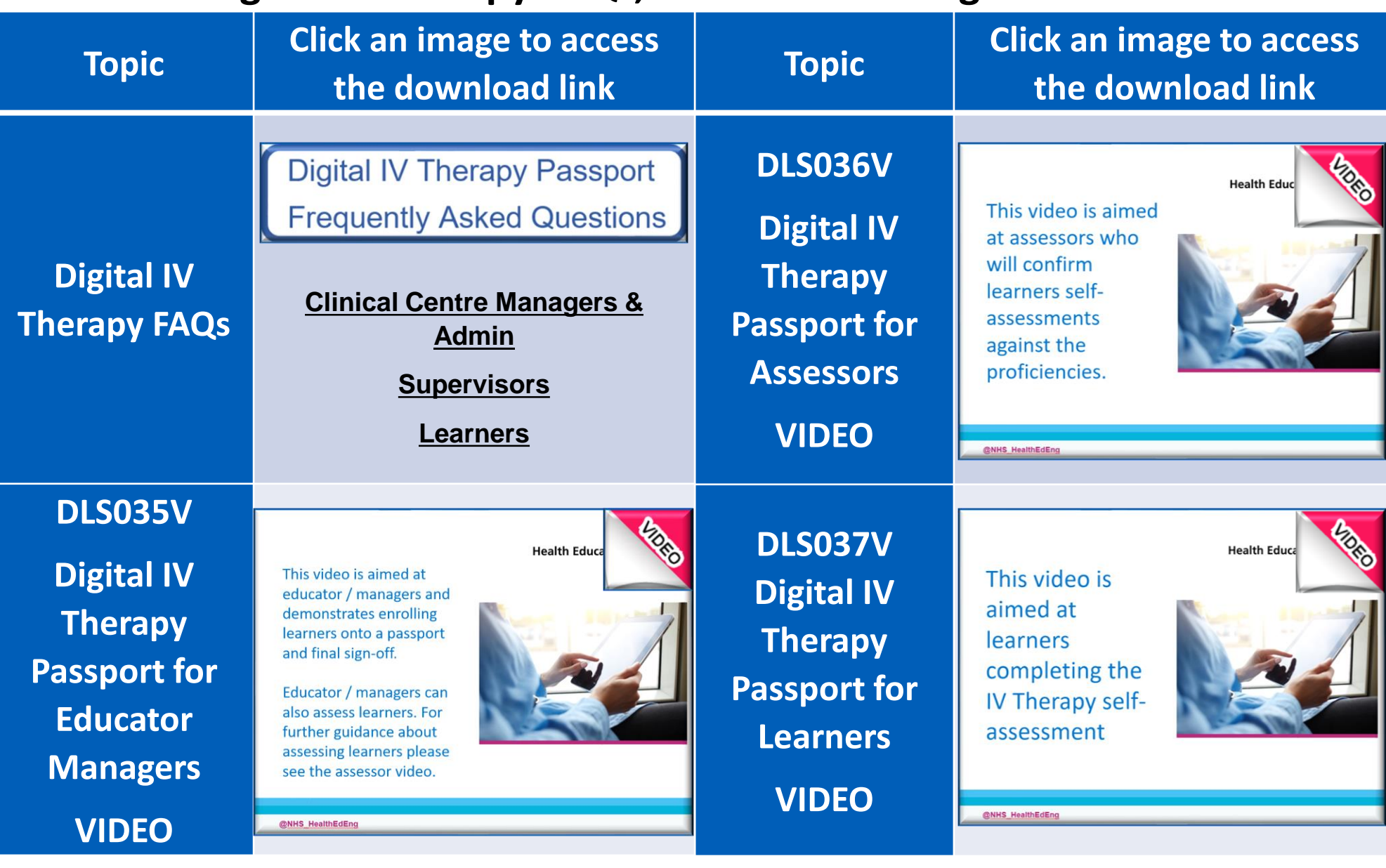

11 [Back to main menu](#page-1-0)

Need support? Raise a Tracking System support ticket

**NHS** 

# <span id="page-11-0"></span>**Section 6. Digital IV Therapy FAQs, videos and user guides:**

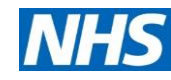

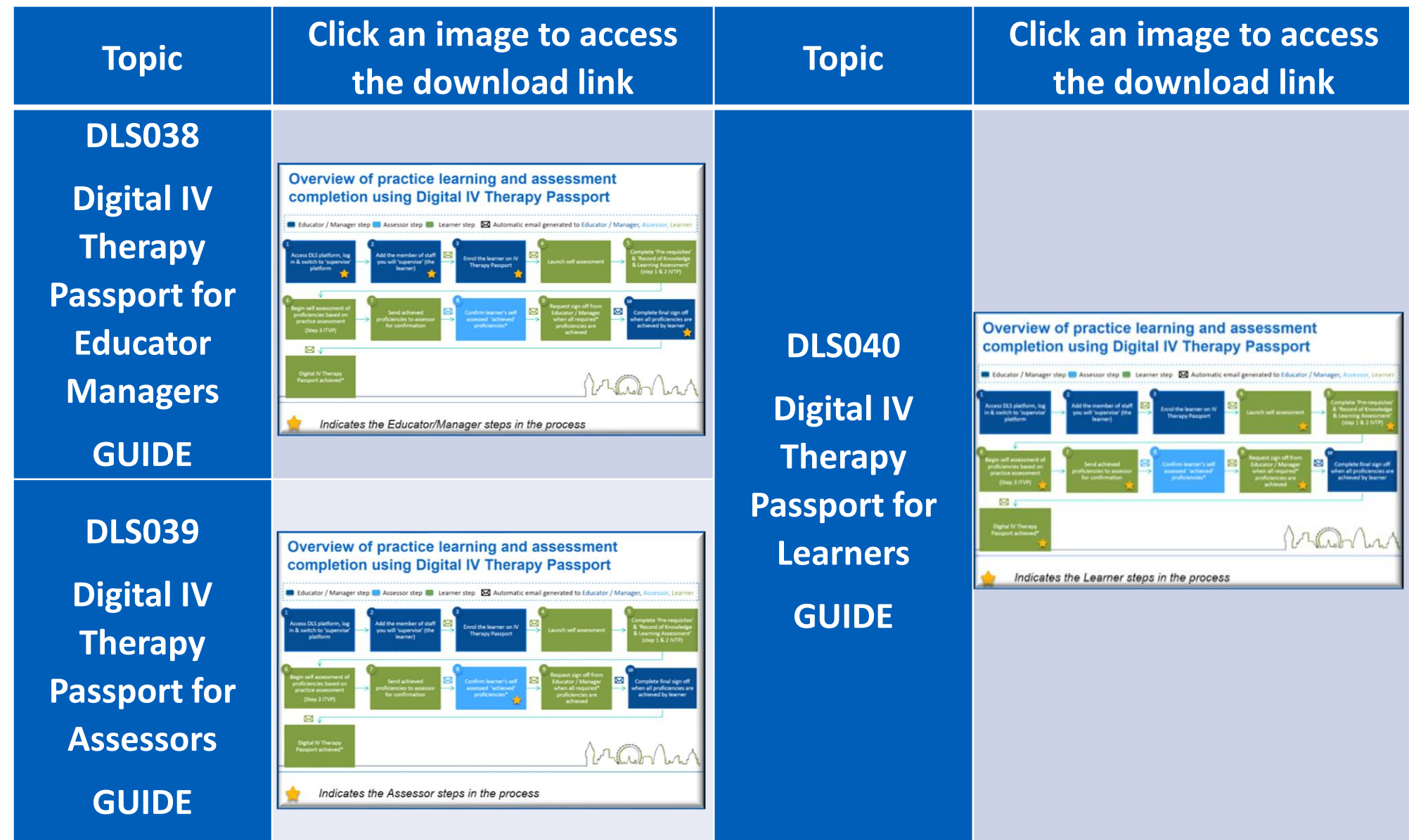

12 [Back to main menu](#page-1-0)

# <span id="page-12-0"></span>**Section 7. I still need help:**

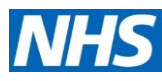

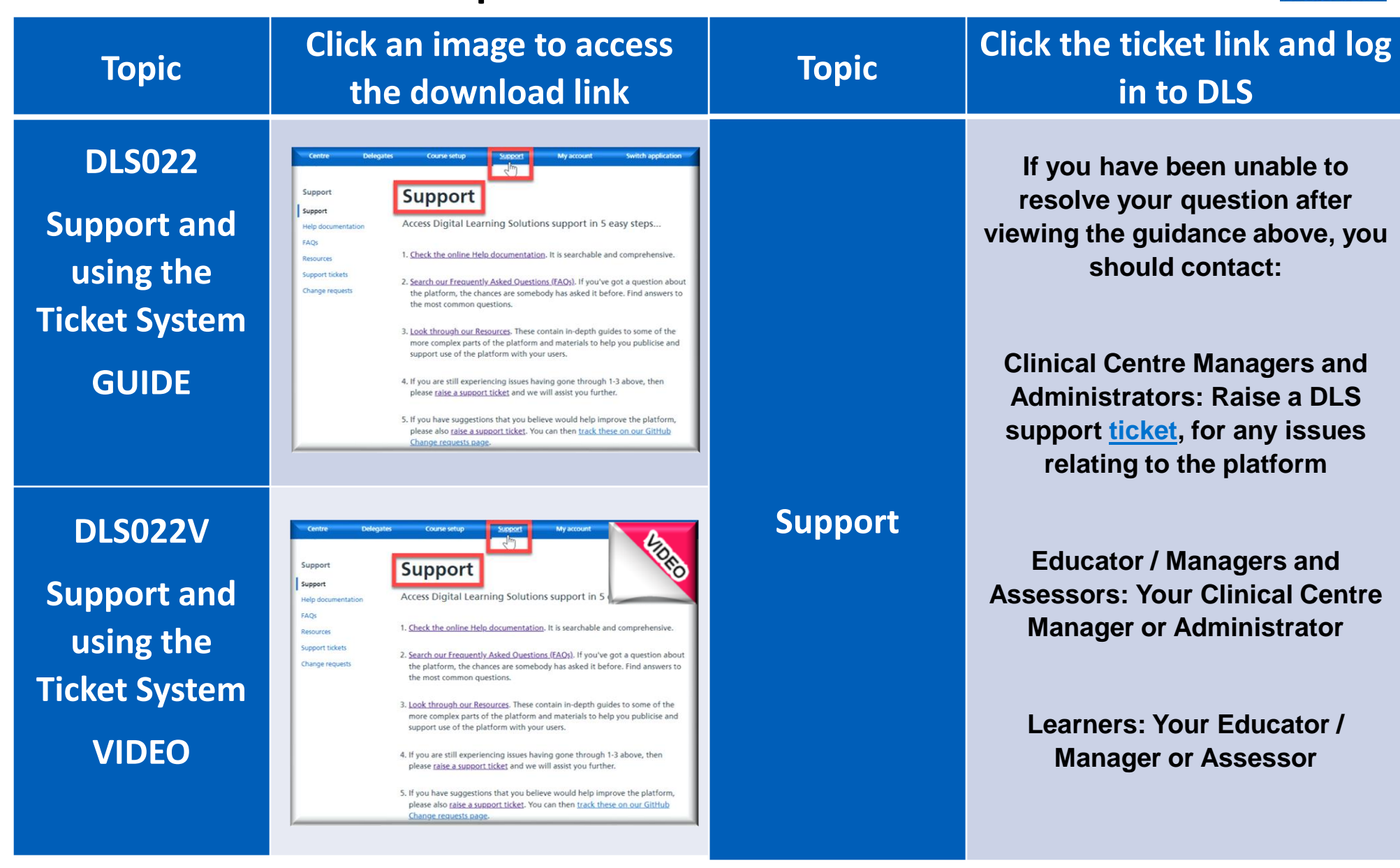

13 [Back to main menu](#page-1-0)